## **Das virtuelle Fernrohr GeoScope**

Brenner, C., Paelke, V., Haunert, J., Ripperda, N.

Übers Reisen. Forschung rund um das Fernweh. Unimagazin Hannover, 1/2 2007, Leibniz Universität Hannover.

# **Das virtuelle Fernrohr GeoScope**

### INTERAKTIVE VISUALISIERUNG VON ORTSBEZOGENEN GEO-

## INFORMATIONEN – NICHT NUR FÜR DEN TOURISMUS

**Bei der Reisevorbereitung nutzen viele bereits internetbasierte und virtuelle Darstellungen mit räumlichem Bezug: Routenplaner für die Anreise, Google Earth für die Luftansicht des Zielgebiets oder Bilder und Filme im Internet. Im Urlaub angekommen, ist die Auswahl technikbasierter Informationsmöglichkeiten eher ernüchternd und beschränkt sich nicht selten auf eine gedruckte Karte. Dabei gibt es ein sehr bekanntes technisches Gerät für den Tourismus schon sehr lange: das Münzfernrohr. Vier Wissenschaftler des Instituts für Kartographie und Geoinformatik zeigen, wie es »virtualisiert« und zur Informationsvermittlung erweitert werden kann.**

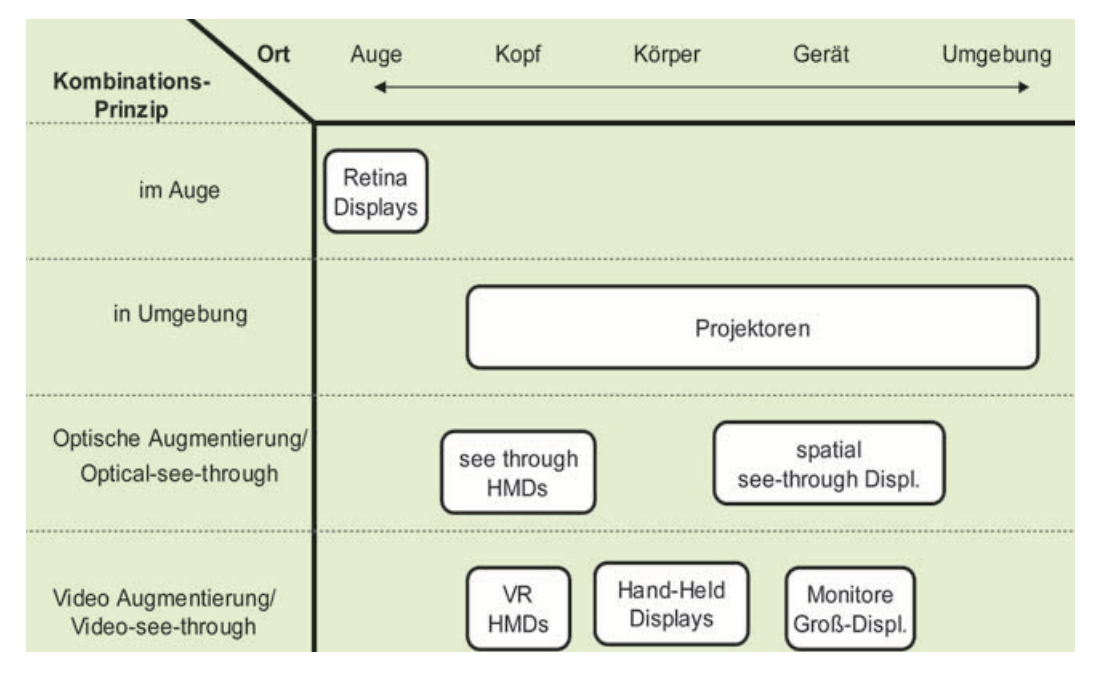

#### **Virtual Reality und Augmented Reality**

*Virtual Reality* (VR) bezeichnet die rein virtuelle Darstellung von Objekten und Umgebungen, sowie das Agieren in derartigen Umgebungen.

Besonders bekannt sind Planungs- und Analysewerkzeuge, etwa in der Strömungssimulation, im Fahrzeug- und Flugzeugbau, aber auch für jedermann nutzbare 3D-Ansichten, etwa in Google Earth oder in Videospielen. *Augmented Reality* (AR) dagegen bezeichnet die Anreicherung einer realen Umgebung mit zusätzlichen computergenerierten Informationen. Deren auch virtuelle Inhalte umfassende Erweiterung *Mixed Reality*

(MR) gilt als vielversprechendes Interaktionsparadigma für die Computerunterstützung von Aufgaben außerhalb des klassischen Bürobereichs.

Während das Potenzial von Augmented Reality für verschiedene Anwendungen wie etwa die Geovisualisierung seit Jahren diskutiert wird, lassen sich bislang kaum Systeme im praktischen Einsatz finden.

Ein zentraler Grund dafür sind die noch bestehenden Einschränkungen der verfügbaren Technik: So fehlt es einerseits an geeigneten Displays, andererseits erfordert die Mischung von Realität und virtuellen Inhalten die zuverlässige, hochgenaue Bestimmung der eigenen Position

und Orientierung in Echtzeit (Tracking). Hinzu kommen mangelnde Erfahrungen bei der Erstellung von Mixed-Reality-Anwendungen und oftmals fehlende intuitive Interaktionstechniken. Besonders ausgeprägt sind diese Einschränkungen bei Anwendungen für die breite Öffentlichkeit.

#### **Voraussetzungen für AR: Überlagerung und Tracking**

Der Computerpionier Ivan Sutherland schlug bereits 1965 das »ultimate display« vor, welches virtuelle Inhalte so darstellen sollte, dass sie von realen Objekten nicht zu unterscheiden wären.

Kurz darauf, im Jahre 1968, berichtete er über Experimente mit einem helmartigen System, welches halbdurchlässige Spiegelflächen, mittels Kathodenstrahlröhren erzeugte Bilder und einen mechanischen Arm, der den Aufbau mit der Raumdecke verband, integrierte.

Über Sensoren an diesem Arm wurde die Position und Orientierung bestimmt, ein Rechner führte die notwendigen Transformationsberechnungen aus und erzeugte auf dieser Basis Steuersignale, welche von den Röhren als zweidimensionale Bilder angezeigt und mittels der halbdurchlässigen Spiegel in das Sichtfeld des Nutzers eingeblendet wurden. Der Nutzer konnte die reale Umgebung wahrnehmen, welcher die virtuelle Information überlagert war. Das erste AR-Gerät war geboren.

In der heutigen Nomenklatur würde dieses Gerät als Optical-see-through Head-Mounted-Display (HMD) bezeichnet werden.

Inzwischen gibt es eine ganze Reihe unterschiedlicher Überlagerungsmethoden, welche nach Kombinationsprinzip und Installationsort des Displays unterschieden werden (Abbildung 1). Beispielsweise projizieren Retina-Displays die virtuelle Information direkt in das Auge. Dadurch bleibt das natürliche Blickfeld des Betrachters voll erhalten; die Laserprojektion leidet aber unter mangelnder Benutzerakzeptanz und limitierter Auflösung und Farbanzahl.

Die optische Augmentierung durch Optical-seethrough HMDs (wie bei Sutherland) erhält den visuellen Eindruck der realen Umgebung und ermöglicht einen mobilen Einsatz. Allerdings werden dabei sehr hohe Anforderungen an die Latenz und Genauigkeit der Positionsbestimmung gestellt. Es sind daher nur wenige entsprechende Displays verfügbar.

Am weitesten verbreitet ist aus praktischen Gründen die Video Augmentierung (Videosee-through), bei der die Umgebung als Live-Kamerabild in ein herkömmliches Displaysystem eingeblendet wird.

Bei der Bestimmung von Position und Orientierung gibt es ebenfalls viele Möglichkeiten. Neben der mechanischen Bestimmung experimentierte Sutherland seinerzeit bereits mit Ultraschallsensoren. Des weiteren existieren optische

keitsbeteiligungen) zugänglich macht. Dabei kommen neben der grundsätzlichen Displayund Tracking-Problematik weitere Anforderungen wie hohe Zuverlässigkeit, Robustheit, leichter Wechsel zwischen Benutzern und die Notwendigkeit niedriger Kosten hinzu.

Eine weitere wichtige Forderung war die Unterstützung von leicht nutzbaren Interaktionsmöglichkeiten, da für die Benutzungsschnittstellen von AR Anwendungen bislang

Abbildung 1 *AR Systeme, unterteilt nach Kombinationsprinzip und Displayort.*

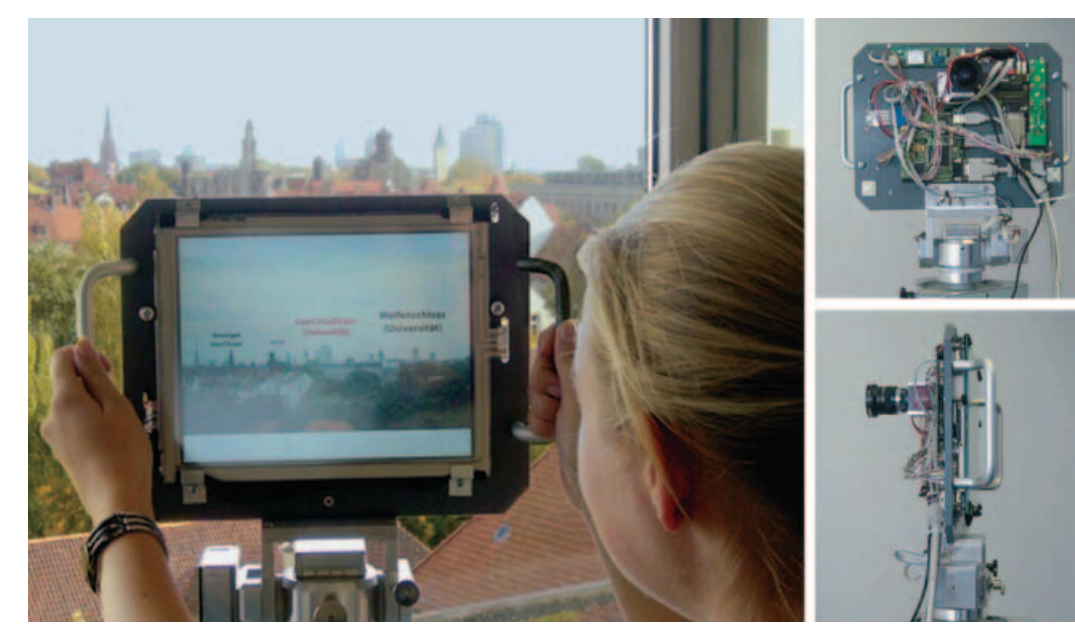

und magnetische Trackingverfahren sowie Kreiselsysteme und (differential) GPS für Outdoor-Anwendungen. Abhängig von der Anwendung muss die Zuverlässigkeit, Auflösung und Genauigkeit, Aktualisierungsrate und Latenz, sowie die ggf. benötigte Infrastruktur (fest installierte Sender, Empfänger, Kameras) berücksichtigt werden.

#### **Aufbau des GeoScope**

Ziel unserer Entwicklungen war es, einen Demonstrator zu erstellen, welcher AR-Anwendungen der breiten Öffentlichkeit (etwa auf Aussichtspunkten und zentralen Plätzen, aber auch in Ausstellungen, Museen oder bei Öffentlichwenige Entwurfserfahrungen vorhanden sind, keine standardisierten Interaktionstechniken oder Richtlinien existieren und bei der beabsichtigten Zielgruppe auch keine speziellen Vorkenntnisse vorausgesetzt werden können.

Abbildung 2 zeigt eine Ansicht des auf Basis dieser Anforderungen realisierten Prototyps.

Das GeoScope wird an einem festen Standort installiert. Es besteht aus einem dem Benutzer zugewandten Bildschirm mit Touchscreen und einer vom Benutzer abgewandten, in die Umgebung gerichteten Kamera. Wie ein Teleskop kann das GeoScope in zwei Achsen gekippt und gedreht werden, wobei die Winkel durch Drehgeber er-

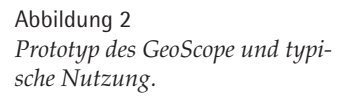

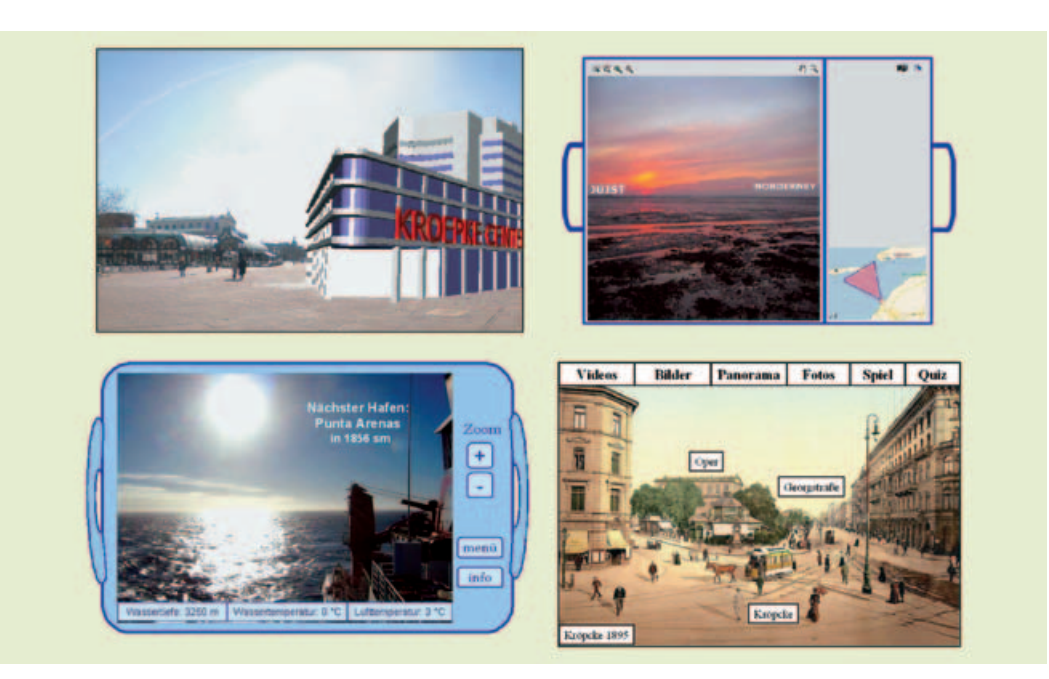

#### Abbildung 3

*Im Brainstorming erarbeitete Szenarien. Augmentierung einer Stadtszene, des Wattenmeers oder des Horizonts (an Bord eines Schiffs), sowie rein virtuelles, historisches Panorama.*

#### Abbildung 4

*Realisierte Darstellungen für das Szenario »Kröpcke«. Virtuelle Darstellung mit 2D-Karte, virtueller 3D-Flug, virtuell beschriftetes Panorama, Zeitpanorama mit historischen Bildern.*

fasst werden. Kamera, Bildschirm, Touchscreen und Drehgeber sind an einen Standard-PC angeschlossen, so dass übliche Entwicklungswerkzeuge genutzt werden können.

#### **Anwendungen und Inhalte**

Während eines Projektseminars konnten unsere Studierenden mögliche Inhalte und Präsentationstechniken für

das GeoScope erarbeiten. Zunächst wurden in einem Brainstorming mögliche Anwendungen identifiziert. Diese reichten von einer Augmentierung realer Stadtszenen mit virtuellen 3D-Modellen geplanter Gebäude über eine Augmentierung am Wattenmeer mit virtueller Gezeitensimulation, dem Einsatz des GeoScope an Bord eines Schiffs, bis zur rein virtuellen Präsentation historischer Stadtpanoramen (Abbildung 3).

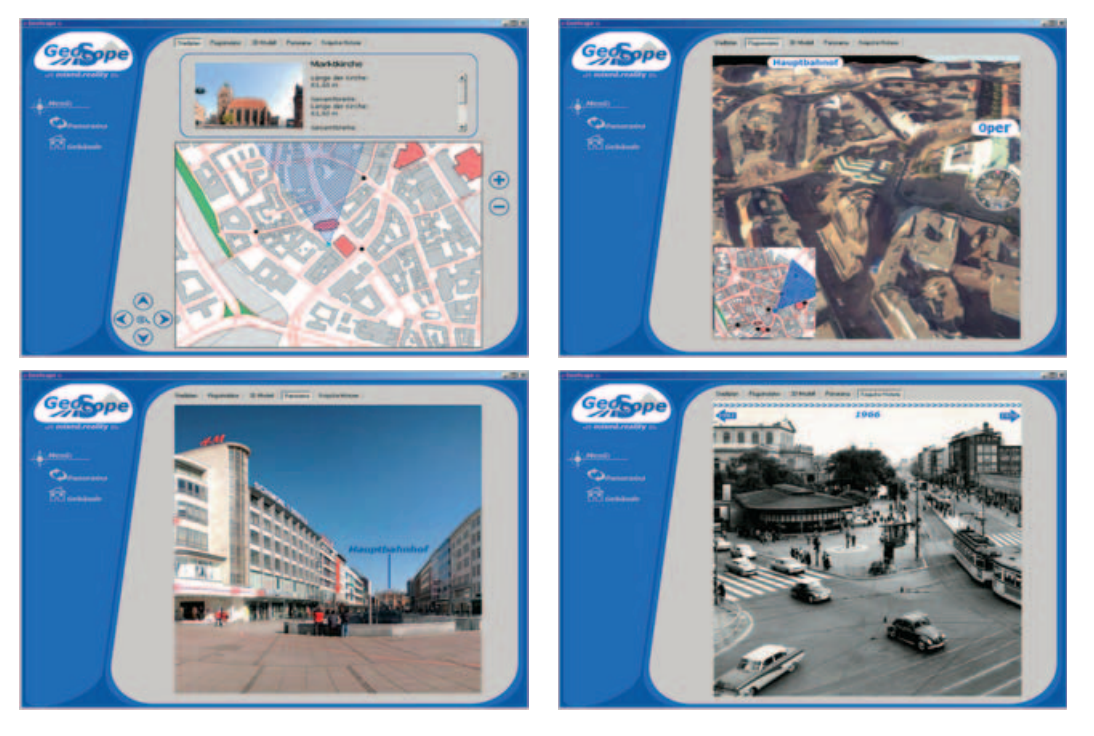

In der Folge war die Aufgabe der Studierenden, ein konkretes Szenario zu realisieren. Dabei fiel die Wahl auf eine gedachte Aufstellung des GeoScope am Kröpcke in Hannover.

Als Integrationsplattform wählten wir Visual Basic .NET, da es eine sehr einfache Programmierung und die leichte Integration von Komponenten erlaubt. Bei der Ansteuerung der Hardware sind besonders das Auslesen der Drehgeber sowie die Darstellung des Kamerabilds in Echtzeit relevant, beides wurde als ActiveX Control ausgeführt und stand somit als Komponente unter Visual Basic zur Verfügung. Als weitere Module wurden ActiveX Controls des Geoinformationssystems ArcGIS (welches die Darstellung einer zweidimensionalen Karte ermöglicht), sowie G-Vista (welches den virtuellen Flug über ein 3D-Gebiet erlaubt) integriert.

Insgesamt war eine große Bandbreite von Verfahren und Werkzeugen bei der Entwicklung vonnöten. Kenntnisse in Nahbereichsphotogrammetrie, Laserscanning und Geoinformationssystemen waren ebenso erforderlich wie die Beherrschung von Software-Werkzeugen (Photomodeler, Riscan Pro, Cyclone, ArcGIS/ArcObjects, G-Vista, OpenGL, Coin 3D, Qt) und Programmiersprachen (C, C++, Visual Basic).

Abbildung 4 zeigt einige der von den Studierenden realisierten interaktiven Visualisierungs- und Interaktionsanwendungen.

In der Anwendung »2D-Karte« steht eine 2D-Stadtkarte zur Verfügung, welche sich ähnlich wie bei einem Geoinformationssystem verschieben und vergrößern lässt. Das GeoScope lässt sich virtuell auf verschiedene Standpunkte platzieren, der eingezeichnete Sichtkegel bewegt sich synchron zur Stellung des Geo-Scopes. Informationen zu Objekten im Sichtkegel werden im oberen Fenster angezeigt.

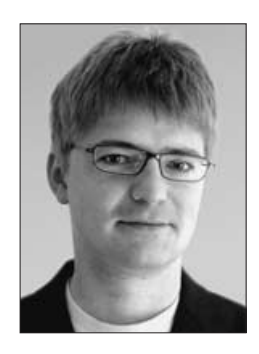

**Dr.-Ing. Claus Brenner** Jahrgang 1967, ist Leiter einer Nachwuchsgruppe der VolkswagenStiftung am Institut für Kartographie und Geoinformatik.

Die Anwendung »virtueller 3D-Flug« erlaubt einen interaktiven Flug über ein Höhenmodell eines Teils von Hannover. Diese Anwendung ist jedoch aufgrund der integrierten Vereinfachung der Oberfläche eher für freies Gelände geeignet. Die Anwendung »Panorama« zeigt ein virtuelles, beschriftetes Panoramabild, während »Zeitpanorama« eine Abfolge von historischen Bildern Hannovers enthält, so dass die Drehung des

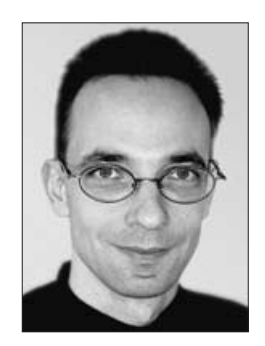

**Prof. Volker Paelke** Jahrgang 1971, ist Juniorprofessor für Geovisualisierung am Institut für Kartographie und Geoinformatik.

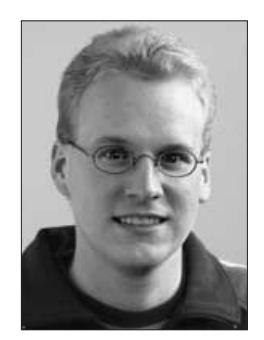

**Jan Haunert** Jahrgang 1978, ist wissenschaftlicher Mitarbeiter am Institut für Kartographie und Geoinformatik.

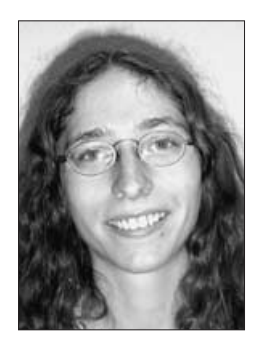

**Nora Ripperda** Jahrgang 1978, ist wissenschaftliche Mitarbeiterin am Institut für Kartographie und Geoinformatik.

selbst an der richtigen Stelle virtuell platzieren, sodass keine gesonderte Erfassung der Umgebung erforderlich ist.

#### **Fazit**

Das GeoScope wurde am Institut für Kartographie und Geoinformatik als Demonstrator für die interaktive Geovisualisierung entworfen und aufgebaut. Während des studentischen Projektseminars wurden

Außer der Forschung diente das GeoScope besonders auch der Lehre. Das studentische Projektseminar bot eine sehr interessante – und aus Sicht der »klassischen Vermessung« eher ungewöhnliche – Fragestellung an.

Die Studierenden haben mit großem Engagement teilgenommen und wirkten an Präsentationen anlässlich des Tags der Forschung 2006 (Abbildung 5), der Nacht der Wissenschaften 2006, sowie auf

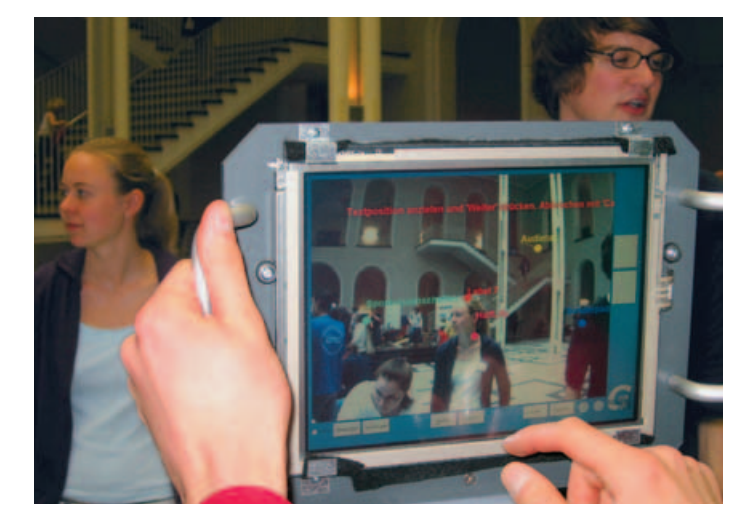

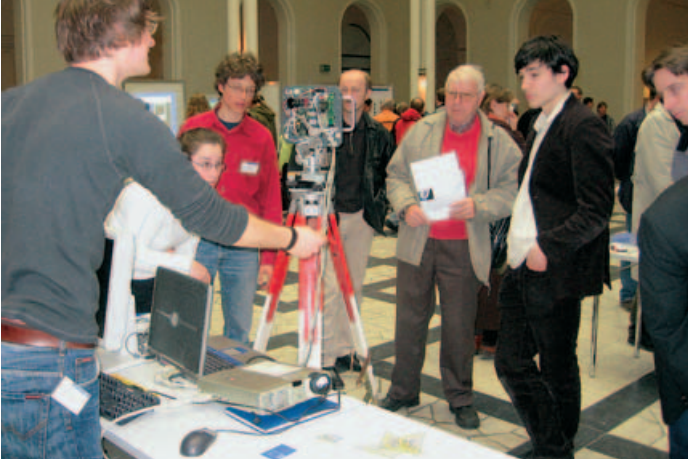

GeoScope einem Vorwärts-/ Rückwärtsgehen in der Zeit entspricht.

Die Überlagerung des Echtzeitbilds mit virtuellen Textmarken ist in Abbildung 5 gezeigt. Dabei lassen sich die Marken vor Ort definieren und mittels des GeoScope

hierfür eine Anzahl möglicher Nutzungsszenarien betrachtet, ein ausgewähltes Szenario wurde in verschiedenen Anwendungen realisiert. Obwohl touristische Anwendungen im Vordergrund standen, ist eine Vielzahl weiterer Anwendungen denkbar.

der Konferenz UDMS 2006 in Aalborg/Dänemark mit.

Wir danken hierfür den Studentinnen und Studenten Xing Fang, Marion Horn, Julia Köpke, Juliane Mondzech, Michael Nierychlo, Matthias Roland, Marc Schmitz und Dun Wu.

#### Abbildung 5

*Demonstration des GeoScope beim Tag der Forschung 2006 im Lichthof des Hauptgebäudes der Leibniz Universität Hannover. Links: Augmentierung mittels virtueller Textmarken. Rechts: Gesamtaufbau, umgeben von Studierenden und Besuchern.*